[Toshihiko Minamoto](https://jp.community.intersystems.com/user/toshihiko-minamoto) · 2022 1 11 3m read **データジャングルの視覚化 -- パート3: %SYS.MONLBLに基づくヒートマップの作成**  これまでに何度もコードカバ<u>レッジと</u>コードカバ<u>レッジとコードカバ</u> [SYS.MONLBL](http://docs.intersystems.com/latestj/csp/docbook/DocBook.UI.Page.cls?KEY=GCM_monlbl) Python ^%SYS.MONLBL **^%SYS.MONLBL** 行ごとに関するモニターのディストをご覧ください。<br>モニターの実行については、[ドキュメントを](http://docs.intersystems.com/latestj/csp/docbook/DocBook.UI.Page.cls?KEY=GCM_monlbl)ご覧ください。  $CSV$ 分析しようとしているコードのソースコードが実際にあれば、はるかに便利であるため、 *k*  $\mathsf{H}\mathsf{tml}$  $J$ avaScript $J$ avaScript $J$ <!doctype html> <html class="no-js" lang=""> <head> <meta charset="utf-8"> <meta http-equiv="x-ua-compatible" content="ie=edge"> <title></title> <meta name="description" content=""> <meta name="viewport" content="width=device-width, initial-scale=1"> <!-- Place favicon.ico and apple-touch-icon.png in the root directory --> <link rel="apple-touch-icon" href="apple-touch-icon.png"> <link rel="stylesheet" href="https://cdnjs.cloudflare.com/ajax/libs/normalize /4.2.0/normalize.min.css"> <!--<link rel="stylesheet" href="css/main.css"> --> <style> table, th, td { width:"100%"; border: 1px solid black; border-collapse: collapse; }

```
 pre {
             margin:1px;
         }
         th {
             text-align: left;
         }
     </style>
     </head>
     <body onload="colorize()">
         <!--[if lt IE 8]>
             <p class="browserupgrade">You are using an <strong>outdated</strong> brow
ser. Please <a href="http://browsehappy.com/">upgrade your browser</a> to improve you
r experience.</p>
         <![endif]-->
<table id="data">
<tr><th>Routine</th><th>Line</th><th>Total Time</th><th>Code</th></tr>
<!--output-->
</table>
     </body>
</html>
生成されたCSVから関連する情報を取得してテンプレートに入れるには、以下のスクリプトを使用します。
monlbl.sh
#!/bin/bash
cat $1|grep -vi totals| awk -F"," 'FNR>1 {out="<tr><td>"$1"</td>" "<td>" $2 "</td><td
>" $54 "</td><td><pre>"; for(i=55;i<=NF;i++){out=out$i","}; out=substr(out, 1, length
(out)-1) "</pre></td></tr>"; print out }'
gen-heatmap.sh
#!/bin/bash
./monlbl.sh $1 > /tmp/temp.data
sed -e '/<!--output-->/r/tmp/temp.data' template.html
```

```
./gen-heatmap.sh /tmp/report.csv > heatmap.html
```
## 3: %SYS.MONLBL

## Published on InterSystems Developer Community (https://community.intersystems.com)

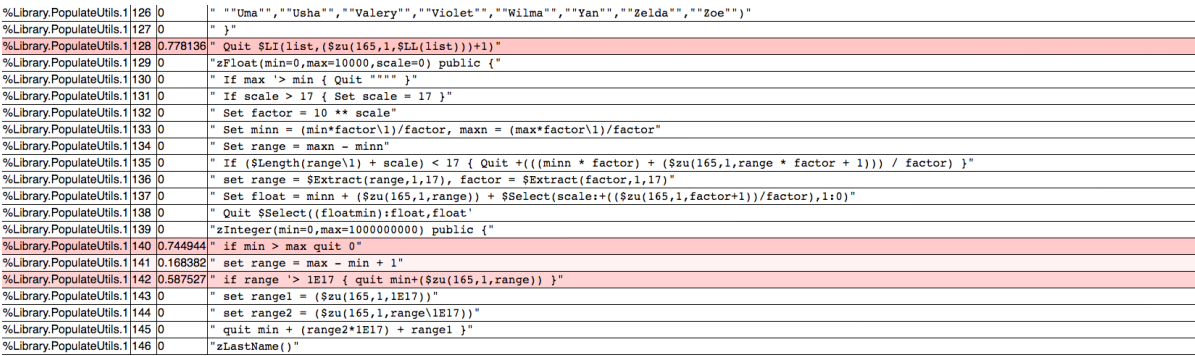

```
 function colorize() {
         var rows=$("#data tr")
         var max=Math.max.apply(Math,rows.slice(1,rows.length).map(function(){ return 
this.childNodes[2].textContent}))
        for (i=1;i<rows.length;i++){
             var val=rows[i].childNodes[2].textContent;
            var c=(Math.pow(1-val/max,3)) * 255; var col=rgba(255,c,c,0.7);
             console.log(col);
             rows[i].style.backgroundColor=col;
         }
     }
<mark>スティック アイル エンジェント</mark>
                           #Caché
```
**ソースURL:**

[https://jp.community.intersystems.com/post/%E3%83%87%E3%83%BC%E3%82%BF%E3%82%B8%E3%83%A3](https://jp.community.intersystems.com/https://jp.community.intersystems.com/post/%E3%83%87%E3%83%BC%E3%82%BF%E3%82%B8%E3%83%A3%E3%83%B3%E3%82%B0%E3%83%AB%E3%81%AE%E8%A6%96%E8%A6%9A%E5%8C%96-%E3%83%91%E3%83%BC%E3%83%883-sysmonlbl%E3%81%AB%E5%9F%BA%E3%81%A5%E3%81%8F%E3%83%92%E3%83%BC%E3%83%88%E3%83%9E%E3%83%83%E3%83%97%E3%81%AE%E4%BD%9C%E6%88%90) [%E3%83%B3%E3%82%B0%E3%83%AB%E3%81%AE%E8%A6%96%E8%A6%9A%E5%8C%96-%E3%83%91](https://jp.community.intersystems.com/https://jp.community.intersystems.com/post/%E3%83%87%E3%83%BC%E3%82%BF%E3%82%B8%E3%83%A3%E3%83%B3%E3%82%B0%E3%83%AB%E3%81%AE%E8%A6%96%E8%A6%9A%E5%8C%96-%E3%83%91%E3%83%BC%E3%83%883-sysmonlbl%E3%81%AB%E5%9F%BA%E3%81%A5%E3%81%8F%E3%83%92%E3%83%BC%E3%83%88%E3%83%9E%E3%83%83%E3%83%97%E3%81%AE%E4%BD%9C%E6%88%90) [%E3%83%BC%E3%83%883-sysmonlbl%E3%81%AB%E5%9F%BA%E3%81%A5%E3%81%8F%E3%83%92%E](https://jp.community.intersystems.com/https://jp.community.intersystems.com/post/%E3%83%87%E3%83%BC%E3%82%BF%E3%82%B8%E3%83%A3%E3%83%B3%E3%82%B0%E3%83%AB%E3%81%AE%E8%A6%96%E8%A6%9A%E5%8C%96-%E3%83%91%E3%83%BC%E3%83%883-sysmonlbl%E3%81%AB%E5%9F%BA%E3%81%A5%E3%81%8F%E3%83%92%E3%83%BC%E3%83%88%E3%83%9E%E3%83%83%E3%83%97%E3%81%AE%E4%BD%9C%E6%88%90) [3%83%BC%E3%83%88%E3%83%9E%E3%83%83%E3%83%97%E3%81%AE%E4%BD%9C%E6%88%90](https://jp.community.intersystems.com/https://jp.community.intersystems.com/post/%E3%83%87%E3%83%BC%E3%82%BF%E3%82%B8%E3%83%A3%E3%83%B3%E3%82%B0%E3%83%AB%E3%81%AE%E8%A6%96%E8%A6%9A%E5%8C%96-%E3%83%91%E3%83%BC%E3%83%883-sysmonlbl%E3%81%AB%E5%9F%BA%E3%81%A5%E3%81%8F%E3%83%92%E3%83%BC%E3%83%88%E3%83%9E%E3%83%83%E3%83%97%E3%81%AE%E4%BD%9C%E6%88%90)